# The book was found

# The Digital Negative: Raw Image Processing In Lightroom, Camera Raw, And Photoshop

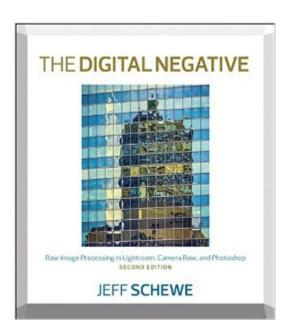

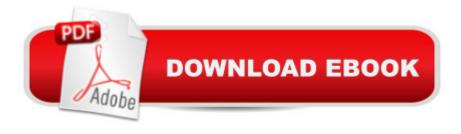

# **Synopsis**

Shooting in the raw format gives digital photographers complete control over every aspect of image quality. The Digital Negative is devoted exclusively to the topic and shows you how to make the most of that control to extract the best-possible raw rendering of your digital negatives and to use Photoshop to achieve the highest quality in your images. In this update of his best-selling book, renowned photographer and author Jeff Schewe outlines a foolproof process for working with these digital negatives and presents his real-world expertise on optimizing raw images. Youâ ™II learn hands-on techniques for exposing and shooting for raw image capture and developing a raw processing workflow, as well as Photoshop techniques for perfecting the master image, converting color to black and white, and processing for panoramic and HDR images. This second edition covers all the major updates and new features in Camera Raw, Lightroom, and Photoshop, such as GPU acceleration, Radial Filters, Pano Merge, and more. Get the best tone and color from your digital negatives. Use Lightroom and Camera Raw sharpening controls to maximize image quality. Produce stunning black and white images. Learn how to remove people from photos in Photoshop using Smart Objects and Layer Blending. Use HDR in Camera Raw and Lightroom. And much more! Visit the bookâ ™s companion website at TheDigitalNegativeBook.com for sample images and more.Â

## **Book Information**

File Size: 50778 KB

Print Length: 336 pages

Page Numbers Source ISBN: 0134033175

Simultaneous Device Usage: Up to 5 simultaneous devices, per publisher limits

Publisher: Peachpit Press; 2 edition (August 29, 2015)

Publication Date: August 29, 2015

Sold by: A Digital Services LLC

Language: English

ASIN: B014PO7XWY

Text-to-Speech: Enabled

X-Ray: Not Enabled

Word Wise: Not Enabled

Lending: Not Enabled

Enhanced Typesetting: Enabled

Best Sellers Rank: #240,373 Paid in Kindle Store (See Top 100 Paid in Kindle Store) #113 in Kindle Store > Kindle eBooks > Computers & Technology > Web Graphics #141 in Books > Computers & Technology > Digital Audio, Video & Photography > Adobe > Adobe Photoshop #205 in Books > Arts & Photography > Photography & Video > Equipment, Techniques & Reference > Digital Editing

## Customer Reviews

Lightroom is one of the most popular pieces of software available for people who want to process their digital images. It has an easy-to-use interface. If you learn to use Lightroom from a book like Scott Kelby's "The Adobe Photoshop Lightroom CC Book for Digital Photographers (Voices That Matter)" you can improve the quality of your images in a short time. But if you really want to squeeze the most out of the software then you need a book like "The Digital Negative". The Digital Negative deals with just the image processing functions of Lightroom and Camera Raw, the plug-in that comes with Photoshop, which shares a processing engine with Lightroom, although the interface is different. Schewe also covers some of the uses of Photoshop for photograph processing that are beyond the capabilities of Lightroom and Adobe Camera Raw. After an introduction to Lightroom and Camera Raw processing, the author goes down the list of processing functions of the programs, covering the functions of each panel, usually in far more detail then one finds in an introductory book. (including the newest function, dehaze). Then he explains how he processes a variety of images, with his explanations of why he moved the sliders and buttons the way he did. Schewe then explains how he move images into Photoshop for the processing that can't be done in Lightroom and Camera Raw. The author finishes up with a discussion of his own workflows and even suggestions for speeding up the software functioning. This is not a book for beginners. In fact, to get the most out of this book one ought to have some familiarity with the software discussed.

This book, The Digital Negative, is both interesting and unusual. It is interesting in that the author, Jeffe Schewe, creates a pseudo character, the Digital Image and then processes it in Adobe Lightroom and Photoshop. It is unusual in that this is the first time I have ever read about the developmental processes of Lightroom and Photoshop in the same book. I have read many books on Lightroom and many books on Photoshop. Yes, they may mention both programs in the same book but only in an incidental fashion. Here, the author describes in some detail the steps and progressions taken in each program to bring the main character, The Digital Negative, to its full realization as a well-developed photo.Before getting into more detail, letâ ™s look at the hard facts

about the book. First, this is a second edition of this book updated to incorporate the latest developments in digital photography and its various programs. It is a soft cover book of 321 pages and measures 8 inches across by 9 inches tall. The suggested retail price is \$49.99 however, at the time of this writing it was available on for \$37.48. It also comes in a Kindle version. The Book Level rating is Beginning/Intermediate/Advanced. I have no problem with the latter two ratings but I would quibble with the Beginning rating. We will get into that shortly. The author, Jeff Schewe, is very well versed in digital photography and in both Lightroom and Photoshop having served as an early alpha tester for both. As stated above, the Digital Image is the main character in this book. Schewe makes a strong case for creating all digital images using the raw format thus maximizing color capture.

Second edition of "The Digital Negative" updated for the latest 'CC' versions of Adobe Camera Raw (ACR) and Lightroom (LR). But perhaps not the very latest as updates are now released more frequently than the old 18 month cycle. I found two items that are in the current version of ACR that the author says are missing: making exposure adjustments using the histogram, and Shift + Double click to set individual sliders to their 'auto' position. Of course these are minor items and not particularly useful, in my opinion. If you have read any of the older versions, including the first edition or the older ACR version entitled simply "Camera Raw", you will find much of the same material, including many of the same example images. So perhaps not so valuable for an experienced ACR or LR user. However, if you are new to either, you really can't beat the author's in-depth coverage of editing capabilities. Jeff Schewe is the top dog here! Also keep in mind that this book emphasizes image adjustments and edits to raw files; it is not a comprehensive manual for LR, but comes close to comprehensive for ACR. (Martin Evening has a wonderful book on LR that does cover everything.) There are some details on using LR and Photoshop (PS) of course, as moving images into and out of these applications is almost always part of the work flow. So 5 stars if you are a new user. The book's production values are high; full color through out and nice coated paper. (I have read several other PS/LR/ACR guide books that use paper akin to newsprint and have color images only bound into a small number of coated pages in the middle of the book. Jeff has worked closely with Adobe for many, many years.

### Download to continue reading...

The Digital Negative: Raw Image Processing in Lightroom, Camera Raw, and Photoshop (2nd Edition) The Digital Negative: Raw Image Processing in Lightroom, Camera Raw, and Photoshop The Adobe Photoshop Lightroom: 17 Tips You Should Know to Get Started Using Photoshop Lightroom (For Digital Photographers) (Graphic Design, Adobe Photoshop, Digital Photography,

Lightroom) Photoshop: Learn Photoshop In A DAY! - The Ultimate Crash Course to Learning the Basics of Photoshop In No Time (Photoshop, Photoshop course, Photoshop books, Photoshop Development) Photoshop CS2 RAW: Using Adobe Camera Raw, Bridge, and Photoshop to Get the Most out of Your Digital Camera PHOTOSHOP: Master The Basics of Photoshop 2 - 9 Secret Techniques to Take Your Photoshop Skills to The Next Level (Photoshop, Photoshop CC, Photoshop CS6, Photography, Digital Photography) Photography for Beginners & Photoshop Lightroom Box Set: Master Photography & Photoshop Lightroom Tips in 24 Hours or Less! (Photography Tips - Wedding ... - Adobe Photoshop - Digital Photography) Photoshop: Photography for Beginners & Photoshop Box Set: Master The Art of Photography and Photoshop in 24h or Less!!! (Photography, Digital Photography, ... Digital, Portrait, Landscape, Photoshop) Photoshop Box Set: Stupid. Simple. Photoshop - A Noobie's Guide Photoshop & Photoshop - 5 Essential Photoshop Tricks to Perfect Your Photography Deliver Me From Negative Emotions: Controlling Negative Emotions and Finding Peace In The Midst of Storms (Negative Self Talk Book 2) Photoshop for Photographers (Box Set 2 in 1): The Complete Beginners Guide To Mastering Photoshop In 24 Hours Or Less! (Photoshop Course, Adobe Photoshop, Digital Photography, Graphic Design) Camera RAW 101: Better Photos with Photoshop, Elements, and Lightroom GoPro Camera: An Advanced Guide For Mastering GoPro Hero 3+ Cameras (GoPro Camera, GoPro Camera Books, GoPro Camera Hero) Photoshop: COLORIZING the Professional Way - Colorize or Color Restoration in Adobe Photoshop cc of your Old, Black and White photos (Family or Famous ... cs6, photoshop cc, adobe photoshop cc 2015) Photoshop: Photo Restoration in Detail with Adobe Photoshop cc (Photo Recovery, Repairing Old Photos, black and white photos, photoshop cc, photoshop cc 2015) Adobe Photoshop Lightroom CC (2015 release) / Lightroom 6 Classroom in a Book The Adobe Photoshop Lightroom CC / Lightroom 6 Book: The Complete Guide for Photographers Lightroom Transformations: Realizing your vision with Adobe Lightroom plus Photoshop Adobe Photoshop Lightroom CC/6 - The Missing FAQ - Real Answers to Real Questions Asked by Lightroom Users Adobe Photoshop Lightroom 5 - The Missing FAQ: Real Answers to Real Questions Asked by Lightroom Users

<u>Dmca</u>